## **Modifier le mot de passe Administrateur**

From:

<https://docs.abuledu.org/>- **La documentation d'AbulÉdu**

Permanent link: **[https://docs.abuledu.org/11.08/administration/webadmin/mdp\\_administrateur?rev=1473090391](https://docs.abuledu.org/11.08/administration/webadmin/mdp_administrateur?rev=1473090391)**

Last update: **2016/09/05 17:46**

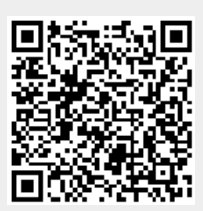